VST Spectrum Analyzer Oscilloscope Product Key Download For PC

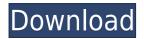

VST Spectrum Analyzer Oscilloscope Crack Serial Number Full Torrent For PC

VST Spectrum Analyzer Oscilloscope Serial Number Full Torrent Download [32|64bit]

## 2edc1e01e8

## VST Spectrum Analyzer Oscilloscope Crack Full Product Key

https://techplanet.today/post/artensoft-photo-collage-maker-pro-20135-key-link https://techplanet.today/post/autokitchen-pro-12-top https://joyme.io/enabsomji https://techplanet.today/post/api-610-11th-edition-pdf-free-download-extra-quality https://techplanet.today/post/tripping-daisy-i-am-an-elastic-firecracker-1995-jesus-hits-like-the-atom-bomb-1998-eac-flac -19-link https://new.c.mi.com/my/post/651953/HHD\_Online\_Player\_Om\_Shanti\_Om\_2007\_Hindi\_720P\_BRR https://tealfeed.com/activeskynextp3dv3crack-link-szt9p

What's New in the?

An oscilloscope is a device that displays the time variation of a signal. A typical oscilloscope consists of an input, an oscilloscope and an output. The input is connected to the signal to be measured. The signal is then modified by the device called the sweep generator which performs a fast sweep of the input signal. The signal is then stored in the storage unit. Finally, the signal is sent out through the output unit. In this case, the oscilloscope is only a memory, and the display is made by the sweep generator which performs a fast sweep

of the signal stored in the memory. The sweep generator is what computes the amplitude spectrum of a signal. It works by performing a fast Fourier transformation (FFT) of the time domain signal, storing the results in a data file and then displaying the amplitude spectrum. The spectrum can then be stored as a peak file in a peak file. Each time that the amplitude spectrum is displayed, the device performs a fast sweep of the

frequency. This is the "oscilloscope" part of the signal. A typical oscilloscope allows the operator to trigger, or even invert the sweep, if needed. In this plugin, we use the same sweep generator in order to obtain the amplitude spectrum and display the spectrum as a wave form. This way, the user can see directly the spectrum, without having to turn the oscilloscope on and off. The result is that the signal is stored in the

oscilloscope memory, and the display can be made by setting the oscilloscope to trigger mode and the sweep is active. Requirements: -Windows 7, Vista, XP Interfaces: -Visual Basic - C++ Requirements: -Visual Studio 2008/2010 -Visual Studio 2012/2013 » Description This VST plugin contains a Spectrum Analyzer that indicates the amplitude spectrum for a frequency range of 50Hz - 20kHz. and a oscilloscope that uses a 5ms

time base to draw the wave form. Description: An oscilloscope is a device that displays the time variation of a signal. A typical oscilloscope consists of an input, an oscilloscope and an output. The input is connected to the signal to be measured. The signal is then modified by the device called the sweep generator which performs a fast sweep of the input signal. The signal is then stored in the storage unit. Finally, the signal is sent

out through the output unit. In this case, the oscilloscope is only a memory, and the display is made by the sweep generator which performs a fast sweep of the signal stored in the memory. The sweep generator is what computes the amplitude spectrum of a signal. It works by performing a fast Fourier transformation (FFT) of the time domain signal, storing the results in a data file and then displaying the amplitude spectrum. The spectrum can

## then be stored as a peak file

This mod is compatible with both i7-7820X and i5-7600K systems. Recommended CPU: Core i7-7820X, i5-7600K, or equivalent Recommended GPU: Nvidia 10xx series or equivalent Recommended RAM: 16 GB Recommended OS: Windows 10 64-bit Recommended HDD: at least 120 GB free space Installation To install the Patch: - Download the ZIP file (

## Related links:

https://manheroinstinct.com/voxengo-span-plus-3-2-9-2-crack-x64-updated-2022/ https://explorerea.com/7fbchanger-inc-crack-with-registration-code-updated-2022/

https://curriculumsquare.org/wp-content/uploads/deajan.pdf https://www.vastrique.com/wp-content/uploads/2022/12/VisiPPT-Crack-With-Product-Key-PCWindows-Updated.pdf https://karydesigns.com/wp-content/uploads/2022/12/Simplex-Noise-Generator.pdf https://infobutter.com/wp-content/uploads/2022/12/tsDemux.pdf http://hotelthequeen.it/wp-content/uploads/2022/12/gugchri.pdf https://outlethotsale.com/wp-content/uploads/2022/12/takekas.pdf https://thecryptobee.com/iconley/